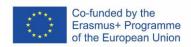

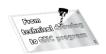

## Units of learning outcomes Side cover

| Name of unit                                                   | Side cover - drawing, program,                                                                                                    |  |  |  |
|----------------------------------------------------------------|----------------------------------------------------------------------------------------------------|--|--|--|
|                                                                | output on CNC                                                                                                    |  |  |  |
| Name of qualification / of the                                 | Fields of study:                                                                                                    |  |  |  |
| branch to which the unit relates                               | 23-45-L / 01 Mechanic adjuster                                                                                                    |  |  |  |
| The level of qualification according to the EQF                | 4                                                                                                    |  |  |  |
| Length (hours)                                                 | 4 days (28 hours)                                                                                                    |  |  |  |
| Expected learning outcomes                                     | Participant:                                                                                                    |  |  |  |
| (knowledge, skills, independence and responsibility)           | <ul> <li>a) Builds a Side Cover model using SolidWorks tools</li> <li>b) Creates a technical drawing</li> <li>c) Dimensions the drawing</li> <li>d) Creates a program by using SolidCam</li> <li>e) Generates a program for a CNC milling machine</li> <li>f) Selects the optimal cutting conditions for machining</li> <li>g) Uses machining simulation</li> <li>h) Loads the program into the CNC milling machine</li> </ul> |  |  |  |
|                                                                | i) Tunes the program                                                                                                    |  |  |  |
| Procedures and criteria for evaluating these learning outcomes | <ul> <li>Modeling the Side Cover model using SolidWorks tools</li> <li>Creating a technical drawing</li> <li>Dimensioning of a technical drawing</li> <li>Creating a program by using SolidCam</li> <li>Generating a program for a CNC milling machine</li> <li>Selection of optimal cutting conditions</li> <li>Uploading the program to the CNC milling machine</li> <li>Tunes the program</li> </ul>                        |  |  |  |

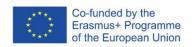

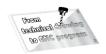

| ECVET points associated with the unit | Criteria: Ad a) Model the Side Cover model by using SolidWorks tools. Ad b) Create a technical drawing. Ad c) Dimension the technical drawing Ad d) Create a program by using SolidWorks Ad e) Generate a program for a CNC milling machine Ad f) Select the optimal cutting conditions for machining Ad g) Use machining simulation Ad h) Load the program into the CNC milling machine Ad i) Tunes the program |
|---------------------------------------|----------------------------------------------------------------------------------------------------|
| Unit validity period                  |                                                                                                    |

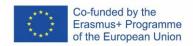

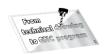

## **Evaluation form**

| The name of the unit                            | Side cover - drawing, program, output on CNC |                      |                                |                             |  |
|-------------------------------------------------|----------------------------------------------|----------------------|--------------------------------|-----------------------------|--|
| Name                                            |                                              |                      |                                |                             |  |
| Evaluation tasks and criteria                   | Performed<br>under<br>supervision            | Performed separately | Fulfilled<br>Date<br>Signature | Failed<br>Date<br>Signature |  |
| Makes a Side Cover model using SolidWorks tools |                                              |                      |                                |                             |  |
| Creates a technical drawing                     |                                              |                      |                                |                             |  |
| Dimensions the drawing                          |                                              |                      |                                |                             |  |
| Creates a program by using SolidCam             |                                              |                      |                                |                             |  |
| Generates a program for a CNC milling machine   |                                              |                      |                                |                             |  |
| Selects the optimal cutting conditions í        |                                              |                      |                                |                             |  |
| Uses machining simulation                       |                                              |                      |                                |                             |  |
| Loads the program into the CNC milling machine  |                                              |                      |                                |                             |  |
| Tunes the program                               |                                              |                      |                                |                             |  |

Name and signature of the representative of the host organization responsible for the evaluation:

Pupil's signature:

Date and stamp of the receiving organization: